# Computer Graphics

#### Bing-Yu Chen National Taiwan University

#### Introduction

- What is Computer Graphics?
- □ The Graphics Process
- □ Color Models
- **O** Triangle Meshes
- □ The Rendering Pipeline

# What is Computer Graphics ?

#### $\square$  Definition

 the pictorial *synthesis* of real or imaginary objects from their computer-based models

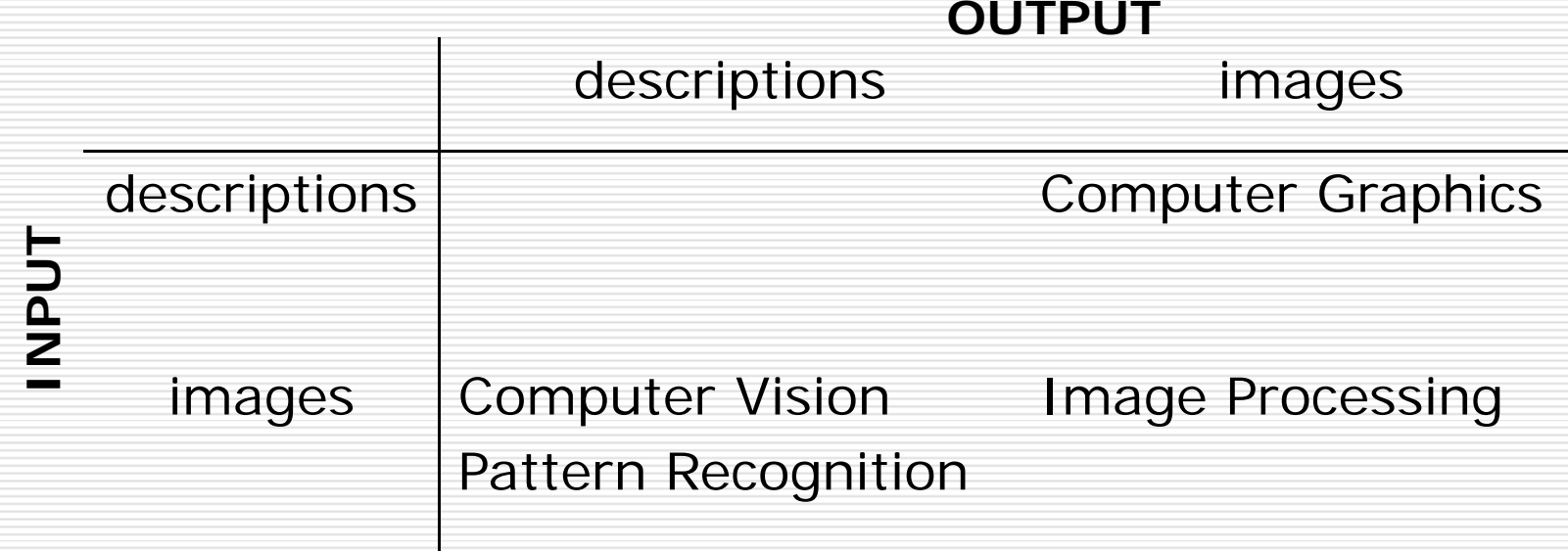

# What is Computer Graphics ?

- *Computer Graphics* deals with all aspects of creating images with a computer
	- **hardware**
	- **Software**
	- **n** applications

# Example

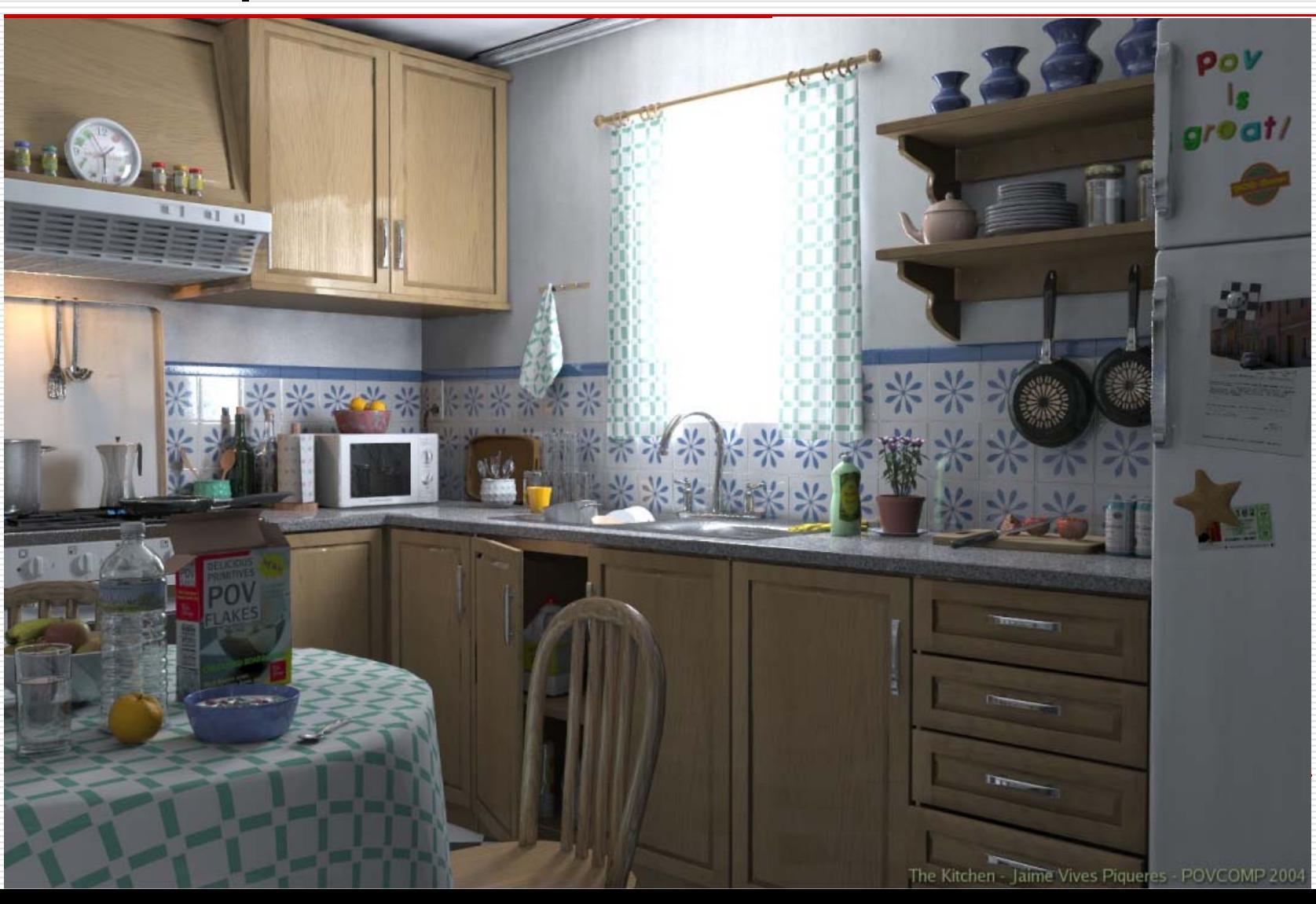

# What is Computer Graphics ?

#### **□** Application

■ The object is an artist's rendition of the sun for an animation to be shown in a domed environment (planetarium)

#### **□** Software

■ Maya for modeling and rendering but Maya is built on top of OpenGL

#### □ Hardware

■ PC with graphics cards for modeling and rendering

#### What is Computer Graphics ?

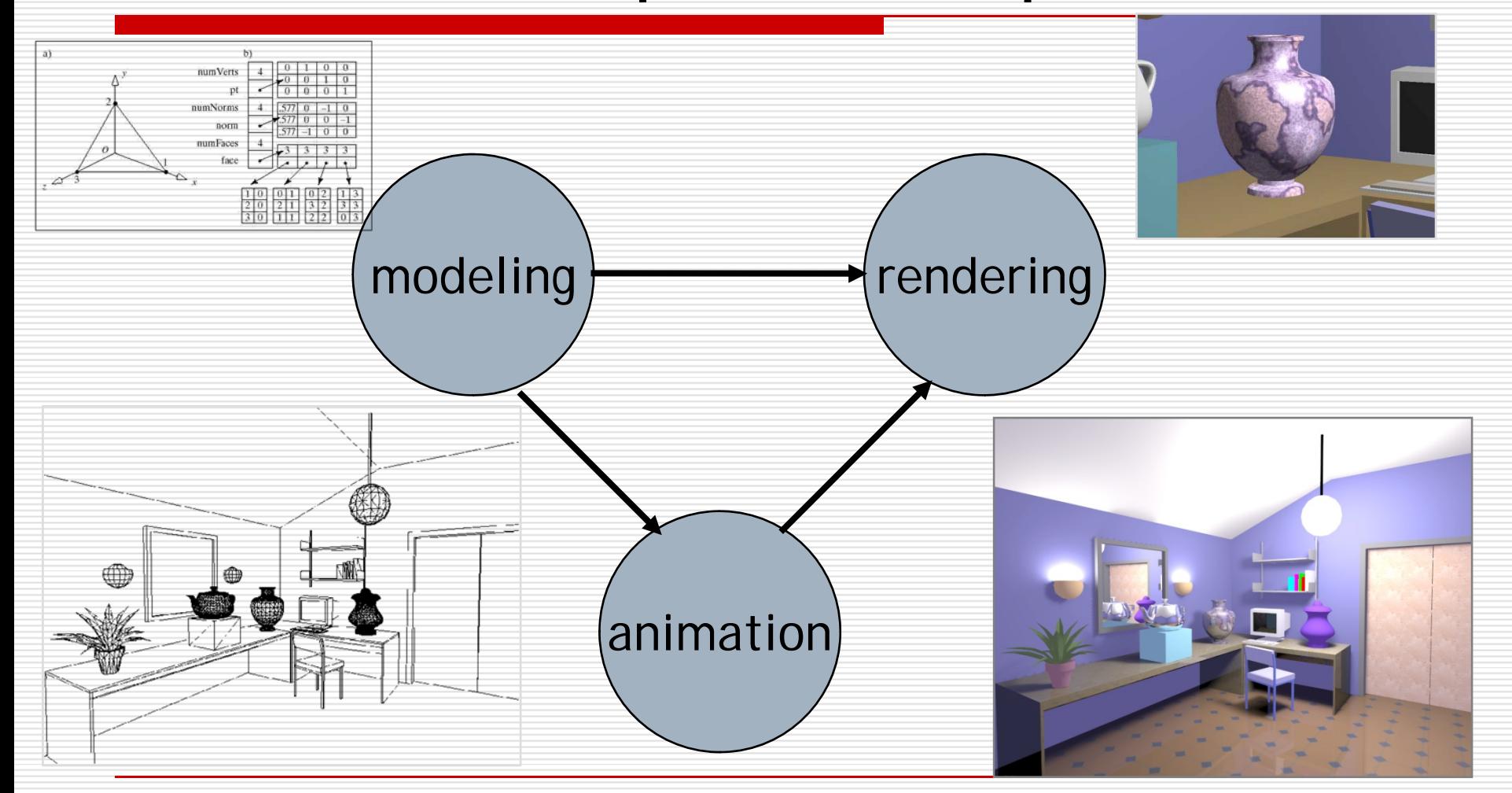

# Applications

- **O** Movies
- **□** Interactive entertainment
- **I** Industrial design
- **O** Architecture
- □ Culture heritage

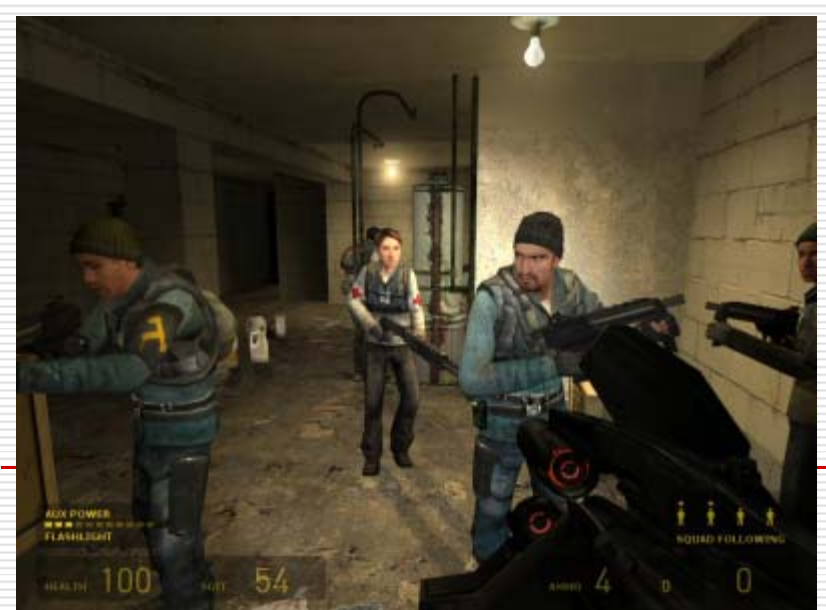

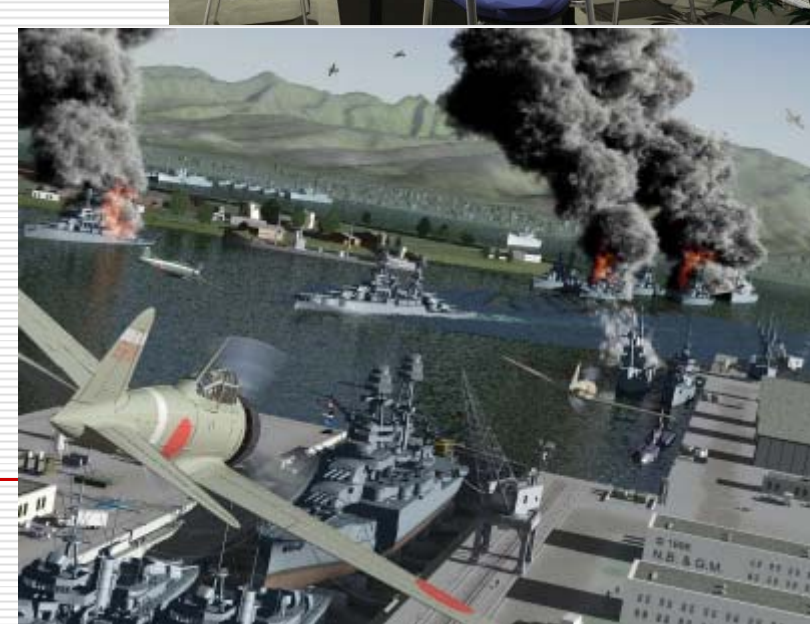

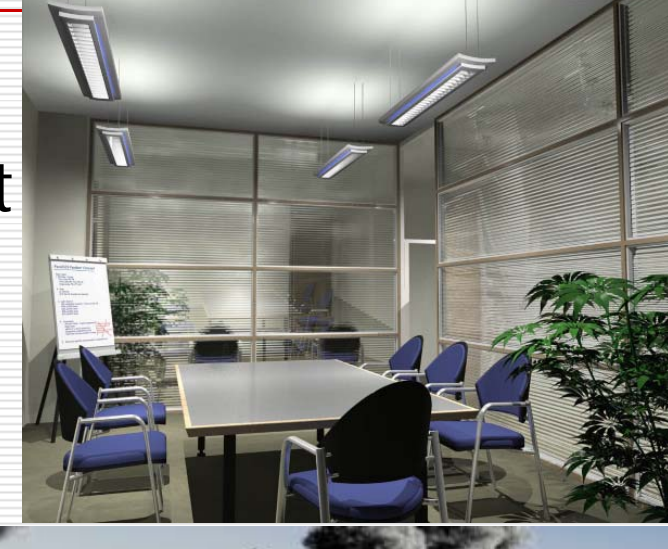

#### Animation Production Pipeline

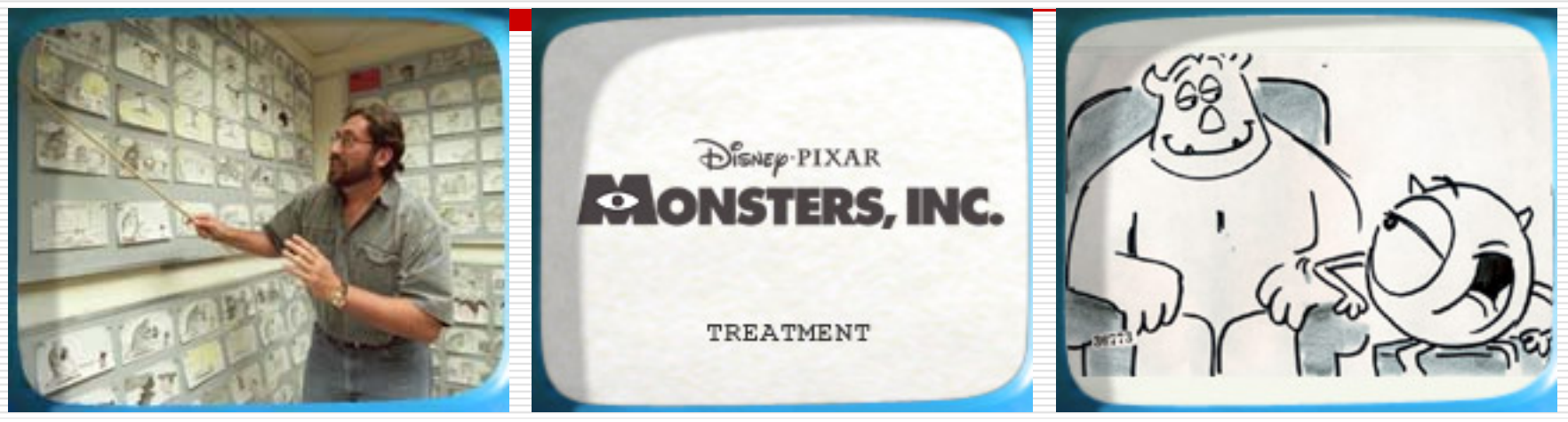

#### story text treatment storyboard

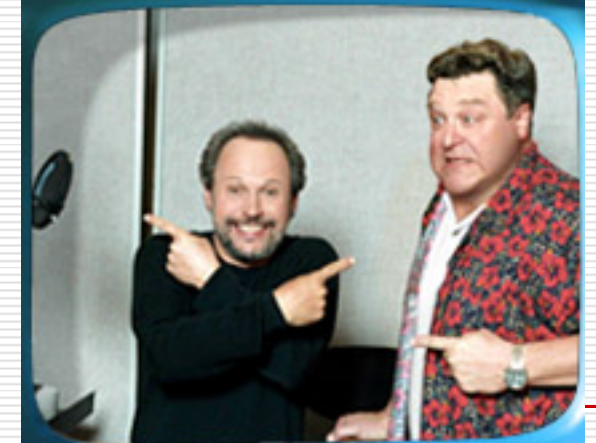

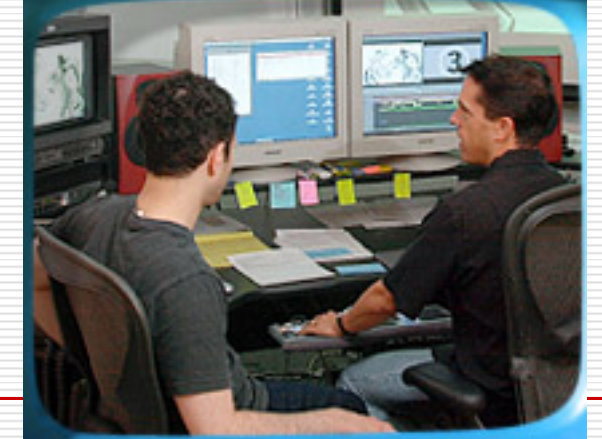

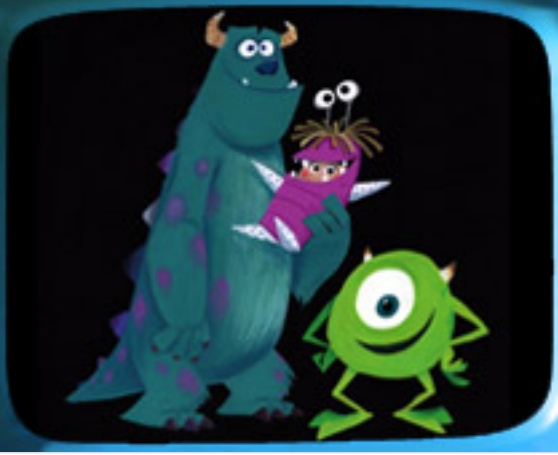

voice

storyreal look and feel

#### Animation Production Pipeline

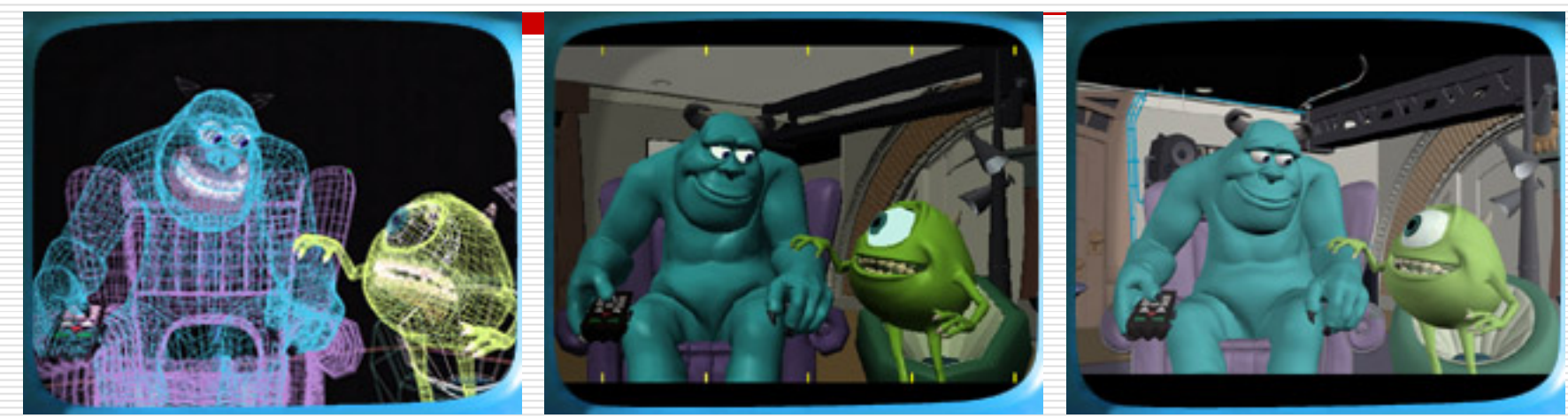

#### modeling/articulation

shading/lighting

layout animation

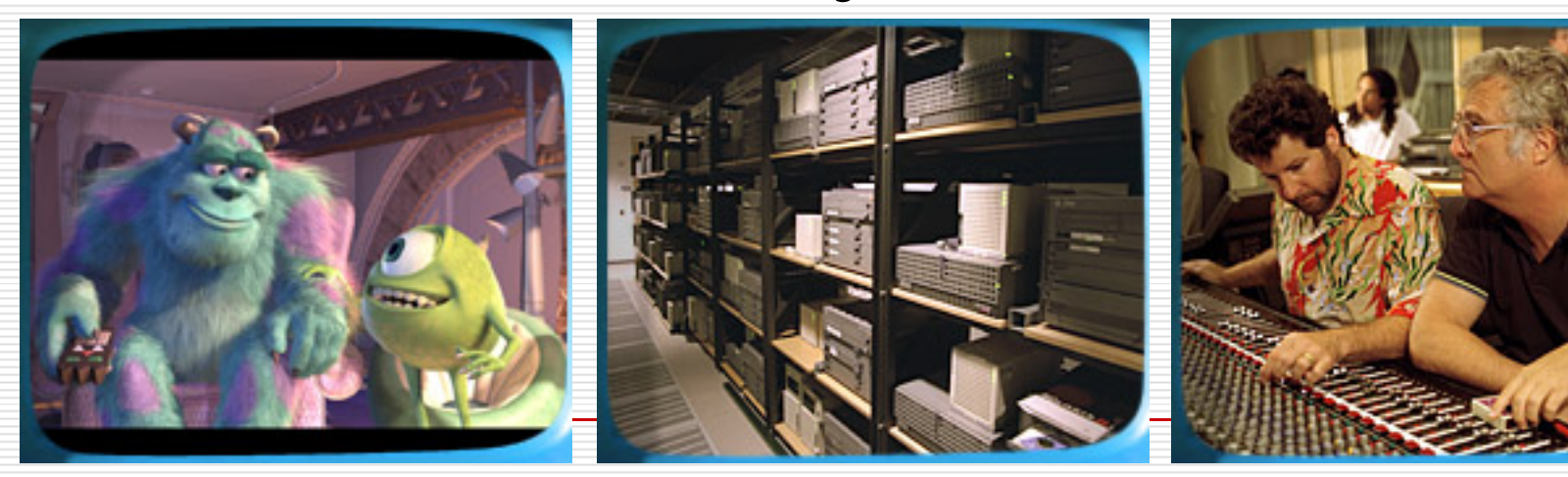

rendering final touch

The Advantages of Interactive Graphics

- $\square$  One of the most natural means of communicating with a computer
- □ A picture is worth then thousand words
- A *moving* picture is worth than thousand *static* ones
	- **n** movie, motion dynamics
- **□ Graphical User Interface**

#### The Graphics Process

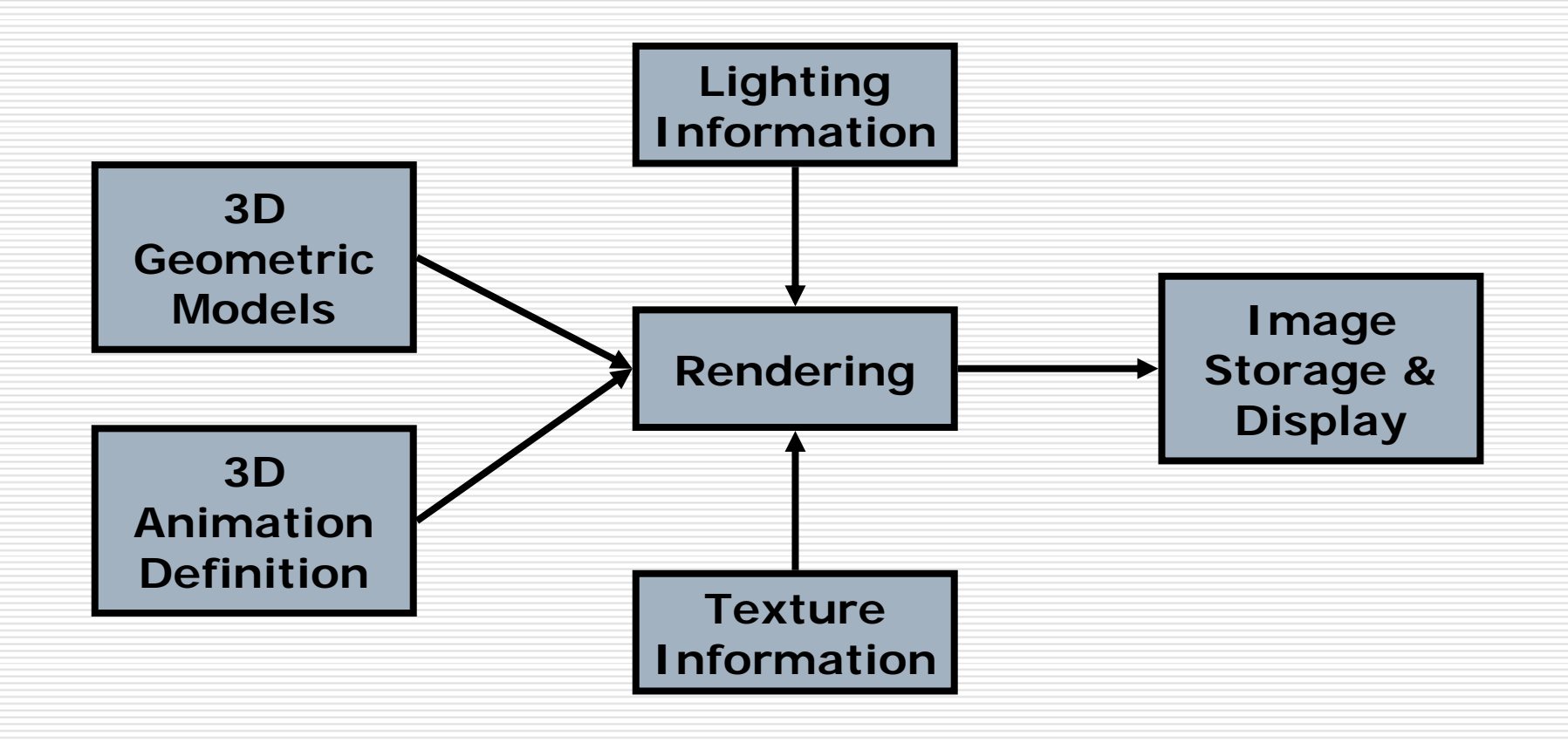

## Basic Graphics System

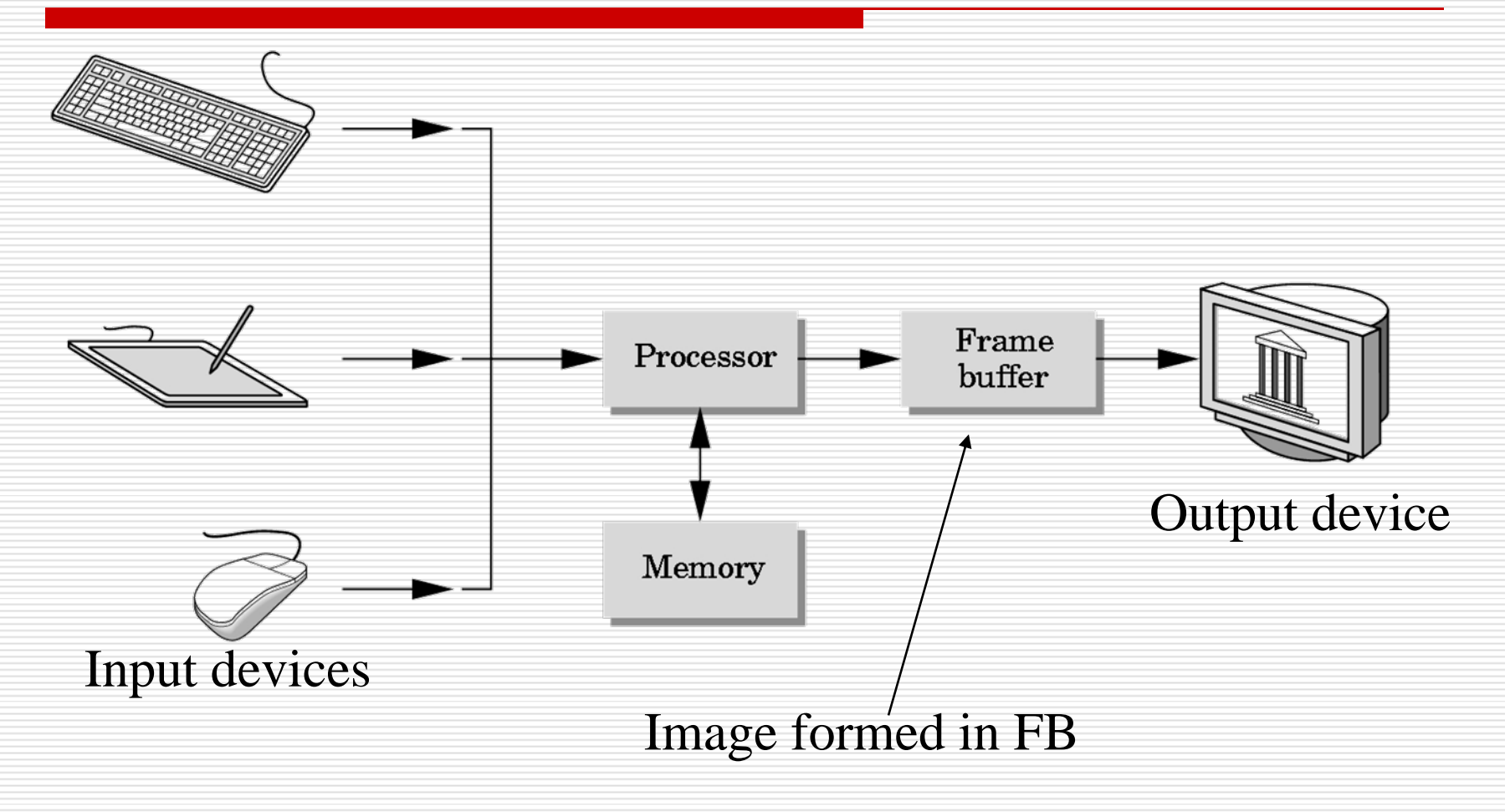

## Synthetic Camera Model

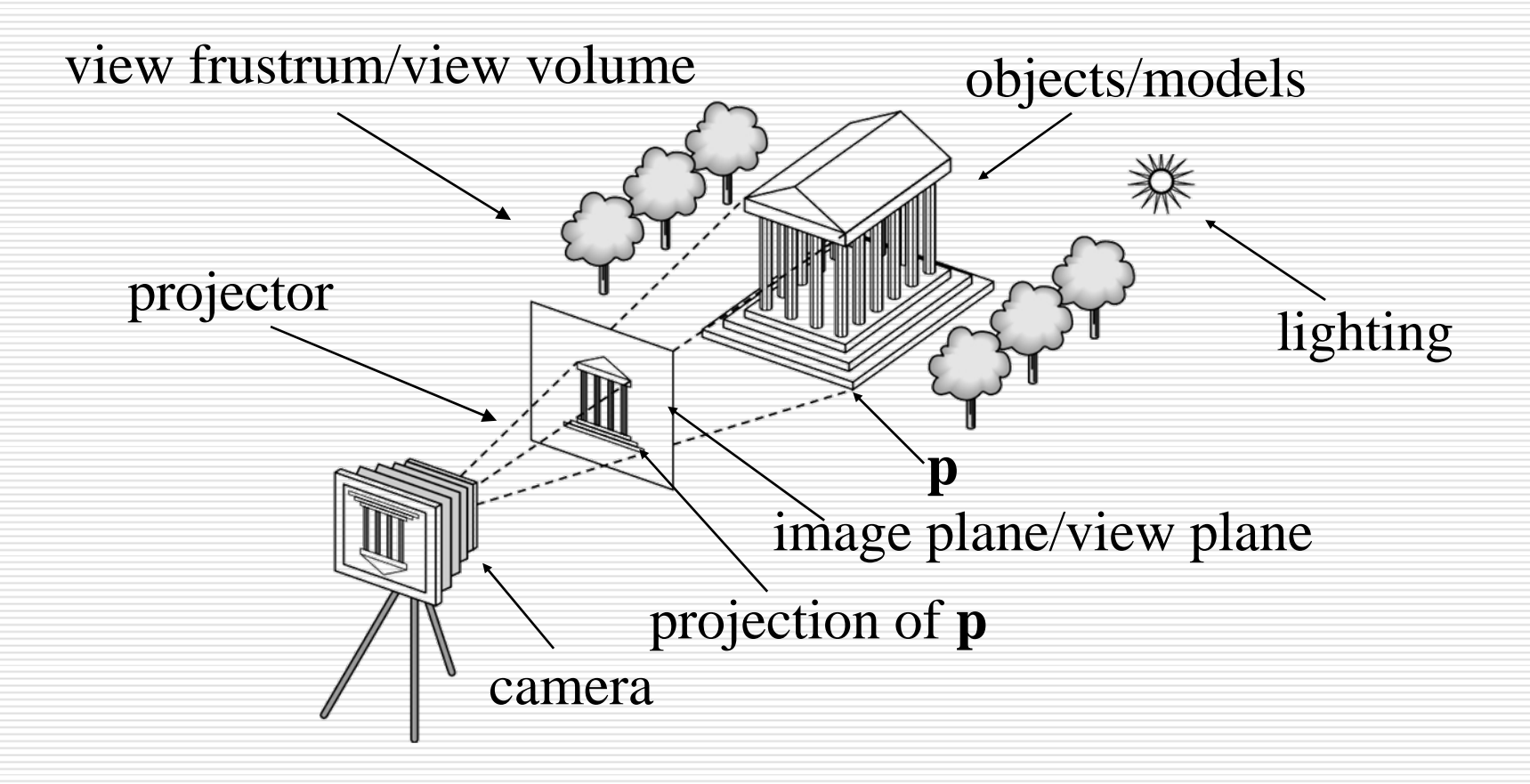

# Elements of Image Formation

**□** Objects Viewer **Q** Light source(s)

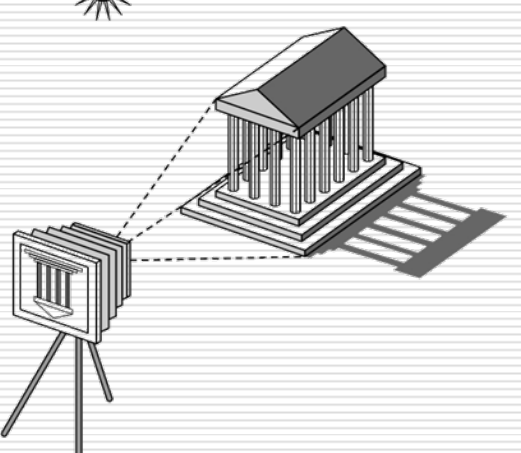

- Attributes that govern how light interacts with the materials in the scene
- $\square$  Note the independence of the objects, viewer, and light source(s)

# Advantages

- □ Separation of objects, viewer, light sources
- **□** Two-dimensional graphics is a special case of three-dimensional graphics
- $\Box$  Leads to simple software AP
	- **Specify objects, lights, camera, attributes**
	- Let implementation determine image
- $\Box$  Leads to fast hardware implementatior

# Light

#### ■ *Light* is the part of the

electromagnetic spectrum that causes a reaction in our visual systems

- □ Generally these are wavelengths in the range of about 350-750 nm (nanometers)
- □ Long wavelengths appear as reds and short wavelengths as blues

# Luminance and Color Images

#### □ Luminance

- **Monochromatic**
- **No Values are gray levels**
- Analogous to working with black and white film or television

□ Color

- $\blacksquare$  Has perceptional attributes of hue, saturation, and lightness
- Do we have to match every frequency in visible spectrum? No!

# Three-Color Theory

- Human visual system has two types of sensors
	- Rods: monochromatic, night vision
	- Cones
		- **□** Color sensitive
		- **□** Three types of cone
		- □ Only three values (the *tristimulus*
		- values) are sent to the brain

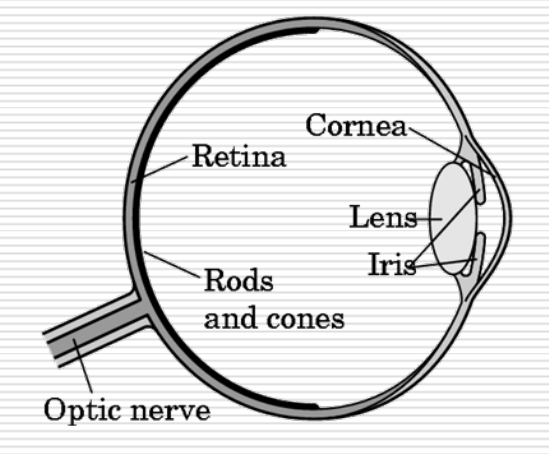

- □ Need only match these three values
	- Need only three *primary* colors

## Additive and Subtractive Color

#### **□** Additive color

**Form a color by adding amounts of three** primaries

**□** CRTs, projection systems, positive filn

**Primaries are Red (R), Green (G), Blue (B)** 

- **□** Subtractive color
	- **Form a color by filtering white light with Cyan** (C), Magenta (M), and Yellow (Y) filters
		- **□** Light-material interactions
		- $\Box$  Printing
		- **□** Negative filn

#### The RGB Color Model-for CRT

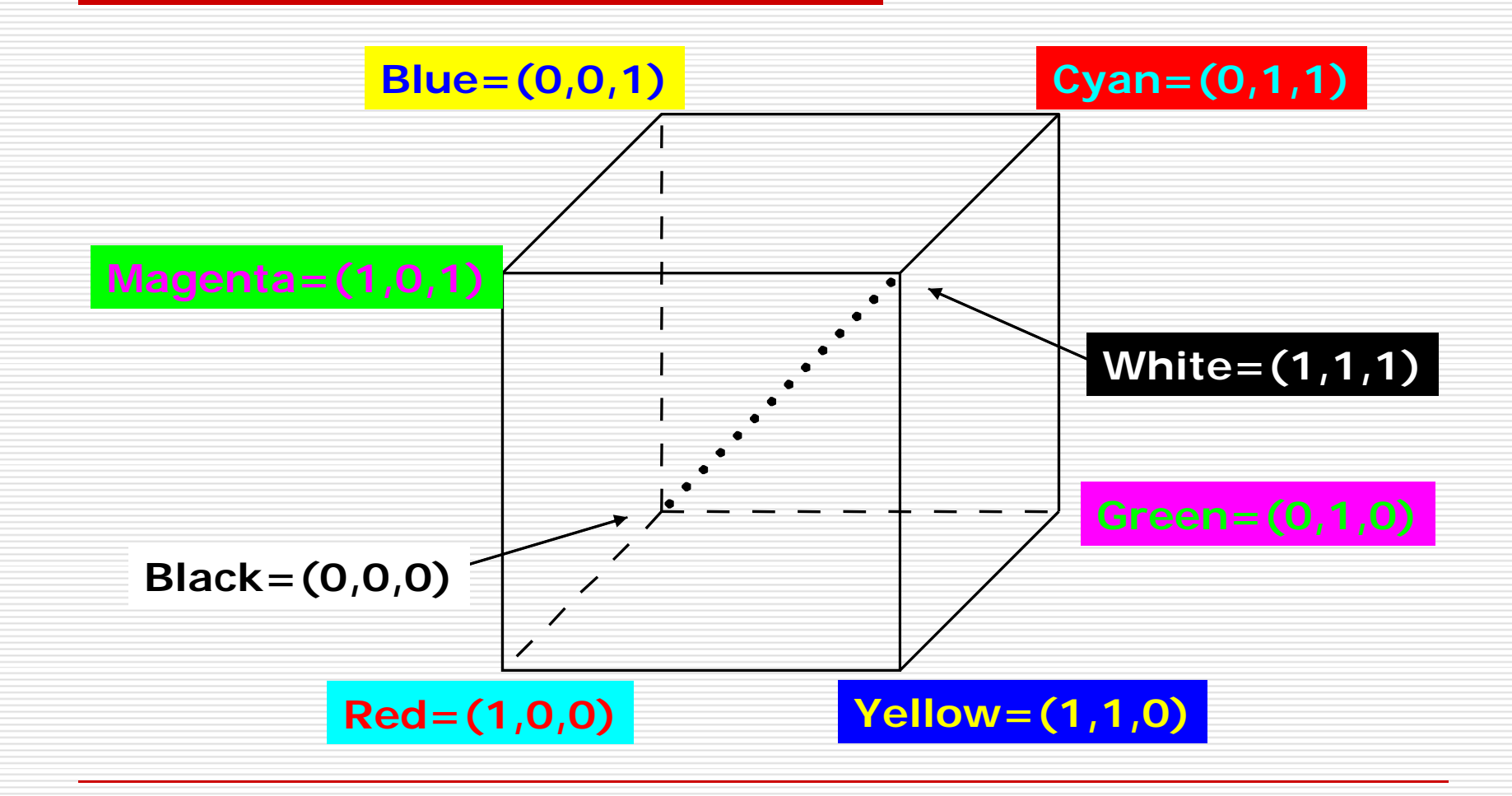

# Color Depth

- **□** Can choose number of bits for each of r, g and *b*
	- More bits per component means more colors can be distinguished, but image files will be larger
	- 8 bits (1 byte) per component: *24-bit color*, millions of colors
- If  $r = g = b$ , color is a shade of gray, so grayscale can be represented by a single value
	- 8 bits permits 256 grays

#### The CMY Color Model –– for hardcopy

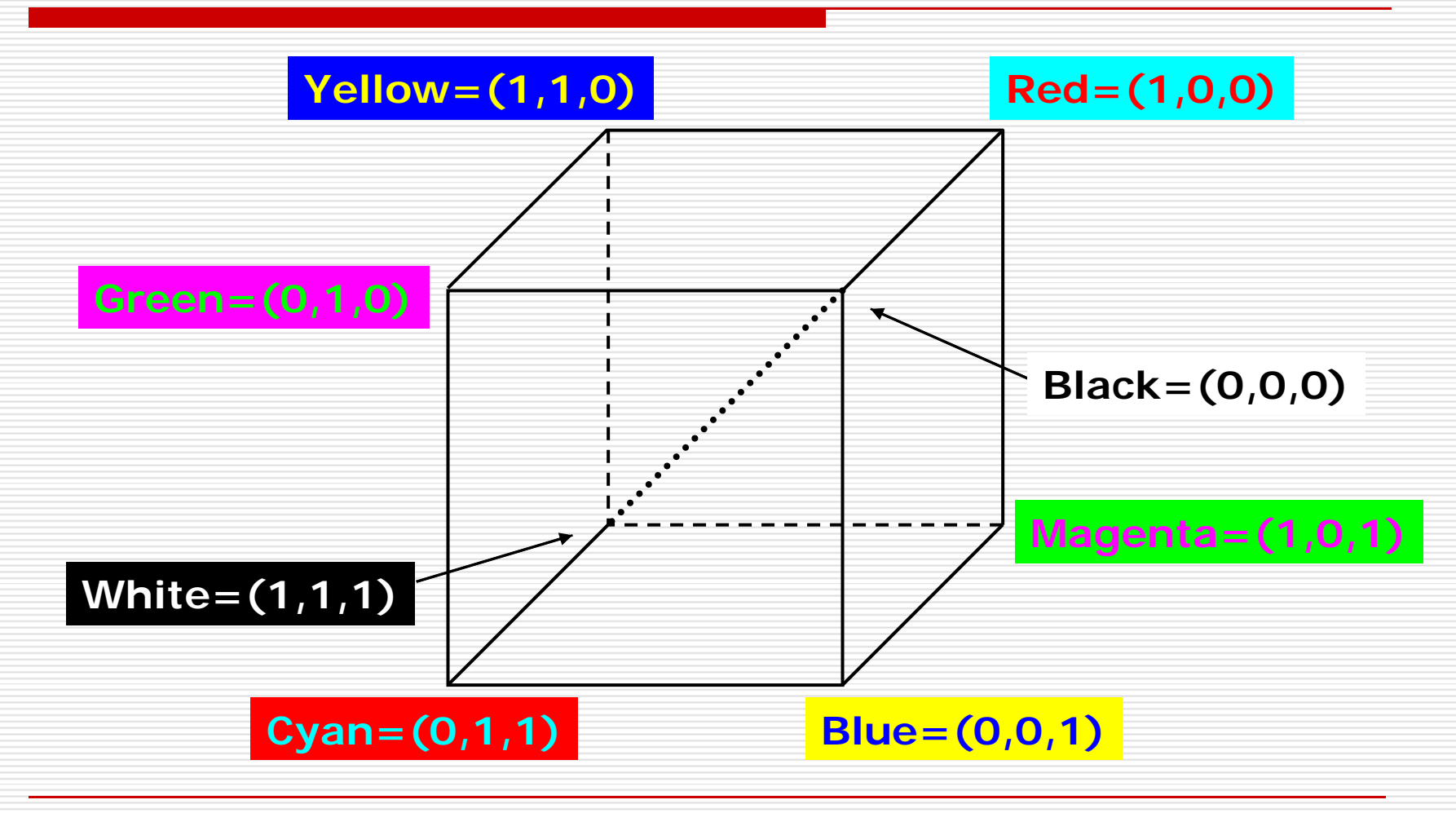

#### Undercolor Removal: CMYK Systen

- **□** Real inks do not correspond to ideal subtractive primaries
- □ Combining three inks for black is undesirable
- □ Printers use *four process colors*, cyan, magenta, yellow and black
- □ CMYK gamut is not the same as RGE
	- **I** Implications for using images prepared for print (CMYK) on the Web (RGB)

#### The CMYK Color Model –– for hardcopy

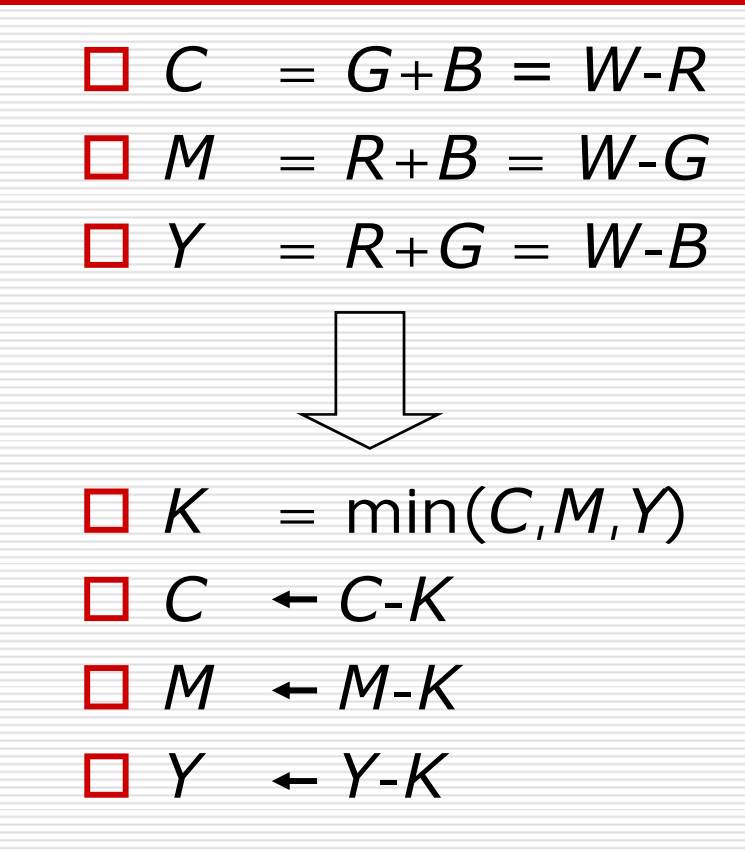

#### The HSV Color Model – for user-oriented

- Alternative way of specifying color
- *Hue* (roughly, dominant wavelength)
- *Saturation* (purity)
- *Value* (brightness)
- Model HSV as a cylinder: *H* angle, *S* distance from axis, *V* distance along axis
- Basis of popular style of *color picker*

#### The HSV Color Model – for user-oriented

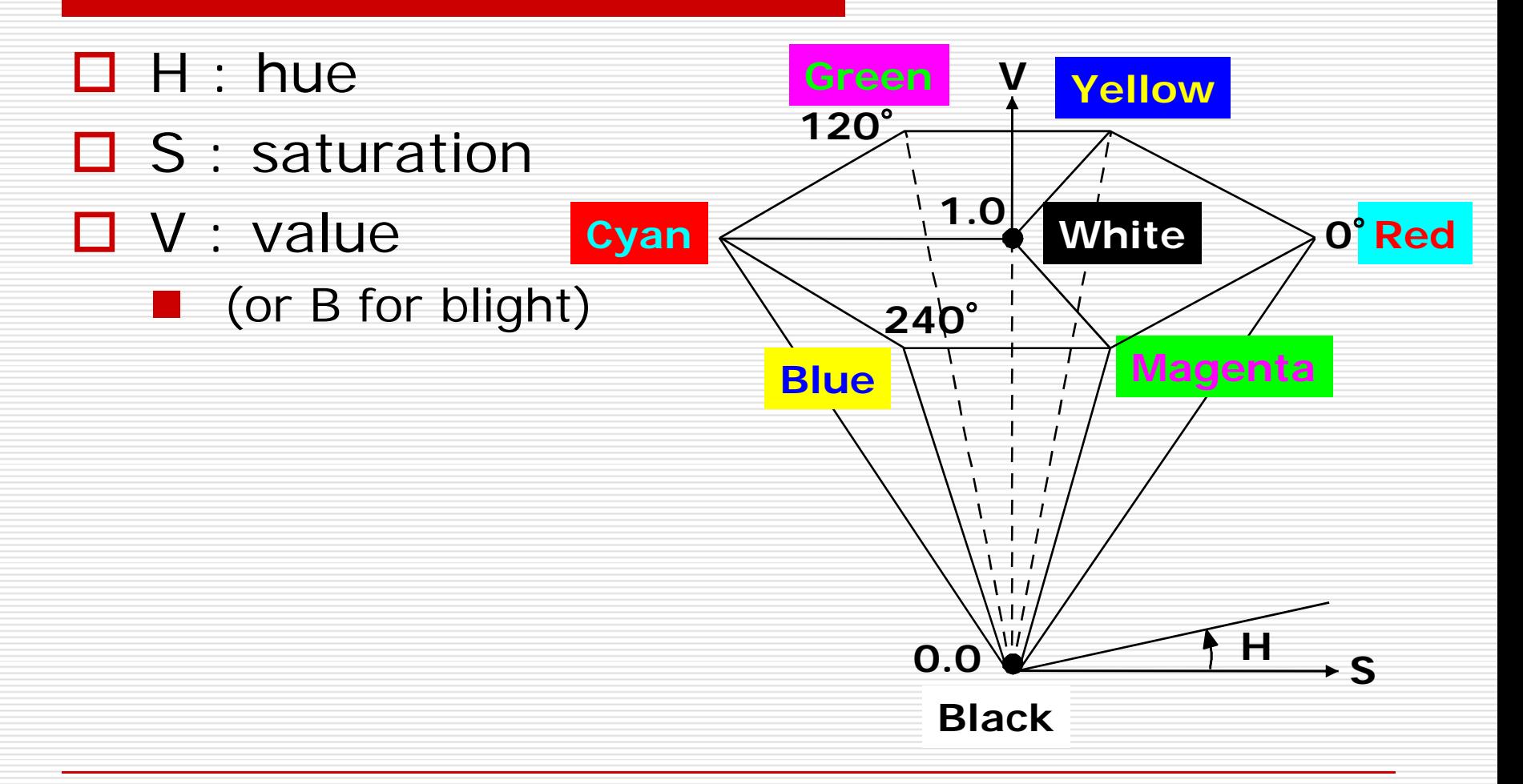

#### Color Models in Video

- **□** Largely derive from older analog methods of coding color for TV. Luminance is separated from color information.
- □ YIQ is used to transmit TV signals in North America and Japan. This coding also makes its way into VHS video tape coding in these countries since video tape technologies also use YIQ.
- □ In Europe, video tape uses the PAL or SECAM codings, which are based on TV that uses a matrix transform called YUV.
- Digital video mostly uses a matrix transform called Y $\rm C_{b}C_{r}$  that is closely related to YUV.

#### The YUV Color Model – for PAL video

**□** Can be useful to separate brightness and color information, especially for video. *Y* is for **luminance** and *U* and *V* are for **chrominance** which are stored as two *color difference* values *B-Y* and *R-Y*.

$$
\begin{bmatrix} Y \\ U \\ V \end{bmatrix} = \begin{bmatrix} 0.299 & 0.587 & 0.114 \\ -0.299 & -0.587 & 0.886 \\ 0.701 & -0.587 & -0.114 \end{bmatrix} \begin{bmatrix} R \\ G \\ B \end{bmatrix}
$$

#### The YUV Color Model – for PAL video

□ For dealing with composite video, it turns out to be convenient to contain *U* and *V* within the range *−* 1 */*3 to +4 */*3. So *U* and *V* are rescaled:

 $U = 0.492111(B - Y)$ 

 $V = 0.877283(R - Y)$ 

□ The chrominance signal = the composite signal *C*:

 $C = U \cdot \cos(\omega t) + V \cdot \sin(\omega t)$ 

#### The YIQ Color Model – for NTSC color-TV

- $\Box$  Y : luminance
- □ I and Q : chromaticity (rotated version of U and V)

 $I = 0.492111(R - Y) \cdot \cos 33^\circ - 0.877283(B - Y) \cdot \sin 33^\circ$ D D

 $Q = 0.492111(R - Y) \cdot \sin 33^{\circ} + 0.877283(B - Y) \cdot \cos 33^{\circ}$ 

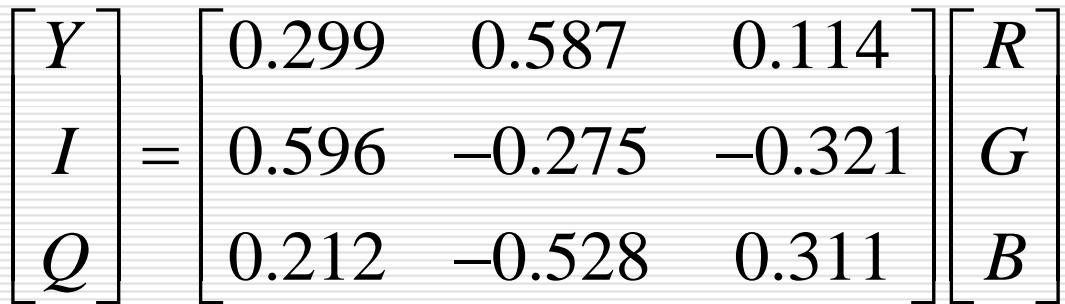

#### The  $\mathsf{YC}_\mathsf{k}$ C<sub>r</sub> Color Model – for digital videc

 $C_b = ((B - Y)/1.772) + 0.5$  $C_r = ((R - Y)/1.402) + 0.5$  $\begin{bmatrix} Y \\ C_b \\ C_r \end{bmatrix} = \begin{bmatrix} 0.299 & 0.587 & 0.114 \\ -0.168 & -0.332 & 0.5 \\ 0.5 & -0.418 & -0.082 \end{bmatrix} \begin{bmatrix} R \\ G \\ B \end{bmatrix} + \begin{bmatrix} 0 \\ 0.5 \\ 0.5 \end{bmatrix}$  $0.299$   $0.587$   $0.114$   $\parallel$  R  $\parallel$  O *Y*  $\vert$  0.299 0.587 0.114  $\vert$  *R*  $C_{\scriptscriptstyle{k}}$  |=|-0.168 -0.332 0.5 || G 0.168  $-0.332$  0.5  $||G|| + |0.5$ scaled to [0-255] scaled to [0-255]*b* $C_{x}$  | 0.5  $-0.418$   $-0.082$  || B  $0.5$   $-0.418$   $-0.082$  ||  $B$  |  $0.5$ *r* $\begin{bmatrix} Y \\ C \end{bmatrix}$   $\begin{bmatrix} 65.481 & 128.553 & 24.966 \\ 37.707 & 74.202 & 112 \end{bmatrix}$  $R<sup>2</sup>$  $+$  $C_b$ 37.797 – 74.203 112 II G I + I 128  $C_i$  |=|  $-37.797$   $-74.203$  112 || *G* =− $\begin{bmatrix} \mathbf{C}_b \\ \mathbf{C}_r \end{bmatrix} = \begin{bmatrix} -37.797 & -74.203 & 112 \\ 112 & -93.786 & -18.214 \end{bmatrix} \begin{bmatrix} \mathbf{G} \\ \mathbf{B} \end{bmatrix} + \begin{bmatrix} 128 \\ 128 \end{bmatrix}$ *C* 112 -93.786 -18.214 B 112 - 93.786 - 18.214 || B | 128 *r*

#### Pinhole Camera

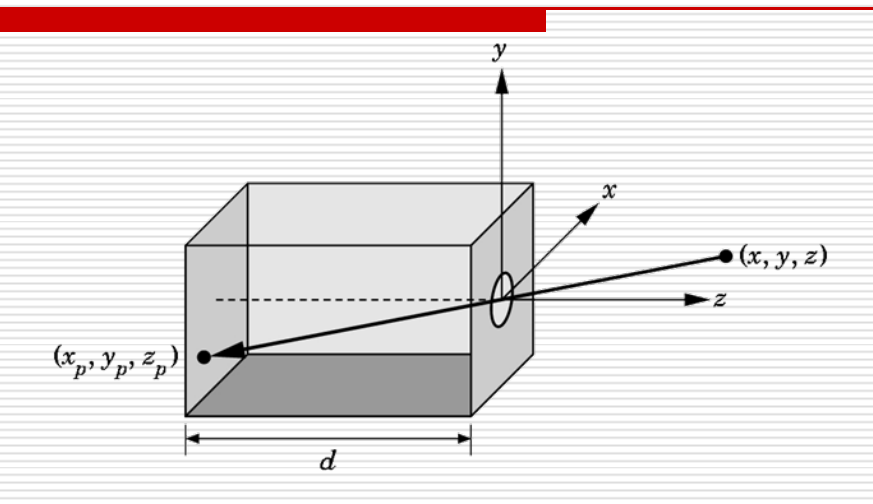

Use trigonometry to find projection of a point

$$
x_p = -x/z/d \qquad y_p = -y/z/d \qquad z_p = d
$$

These are equations of simple perspective

# Basics of Rendering

#### □ Pipeline Based Rendering

■ Objects in the scene are rendered in a sequence of steps that form the Rendering Pipeline.

#### □ Ray-Tracing

■ A series of rays are projected thru the view plane and the view plane is colored based on the object that the ray strikes

#### Ray Tracing and Geometric Optics

One way to form an image is to follow rays of light from a point source determine which rays enter the lens of the camera. However, each ray of light may have multiple interactions with objects before being absorbed or going to infinity.

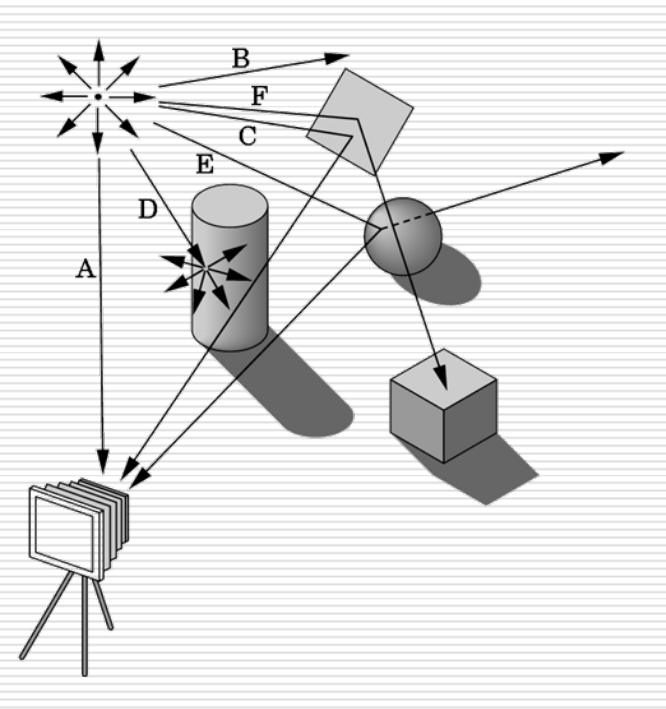

# Global vs. Local Lighting

- □ Cannot compute color or shade of each object independently
	- Some objects are blocked from light
	- Light can reflect from object to object
	- Some objects might be translucent

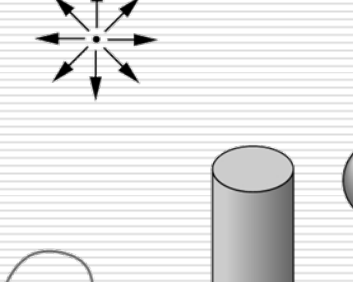

# Why not ray tracing?

- **□ Ray tracing seems more physically based** so why don't we use it to design a graphics system?
- $\Box$  Possible and is actually simple for simple objects such as polygons and quadrics with simple point sources
- $\Box$  In principle, can produce global lighting effects such as shadows and multiple reflections but is slow and not well-suited for interactive applications

# Pipeline Rendering

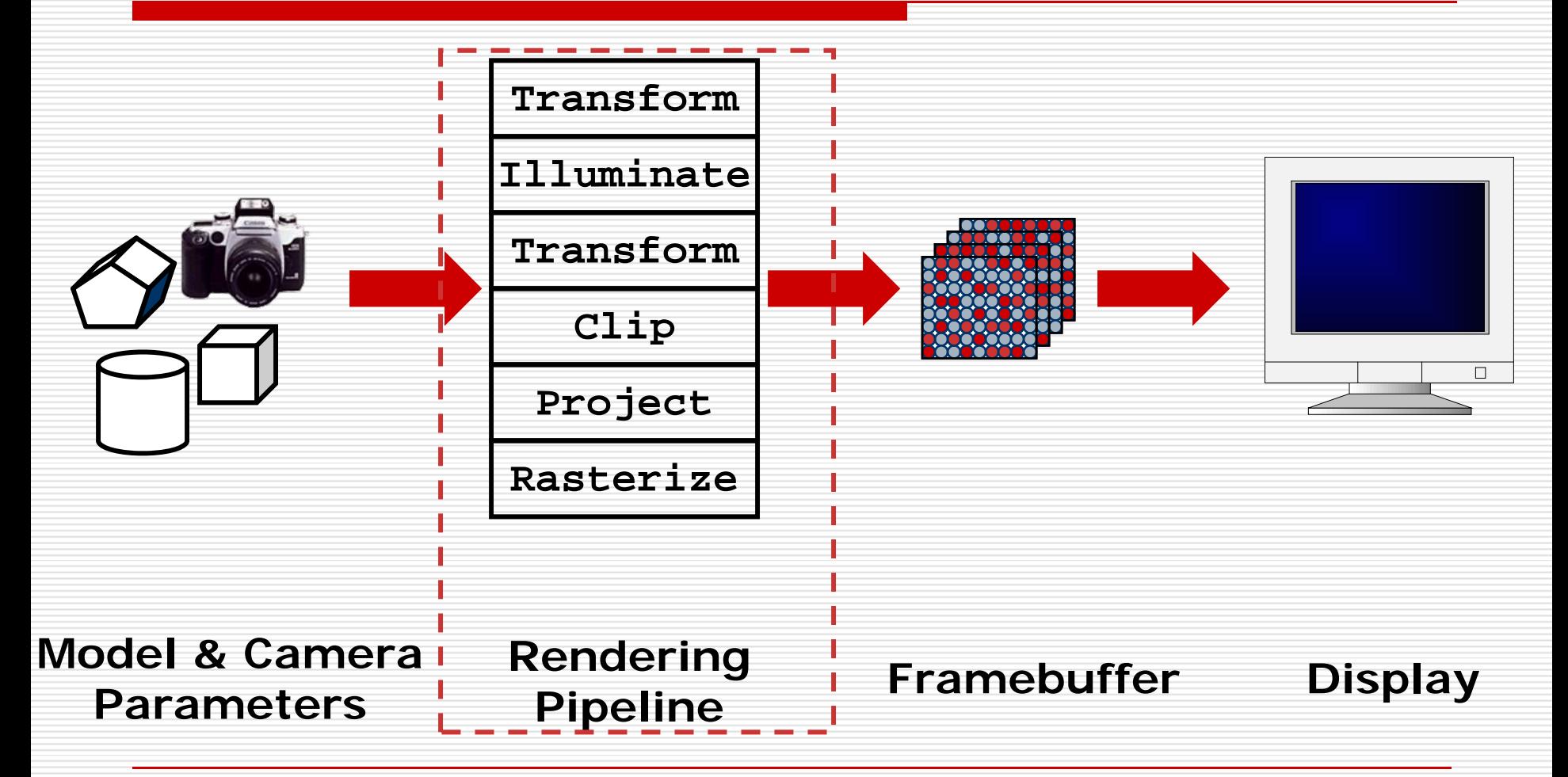

### Definitions of Triangle Meshes

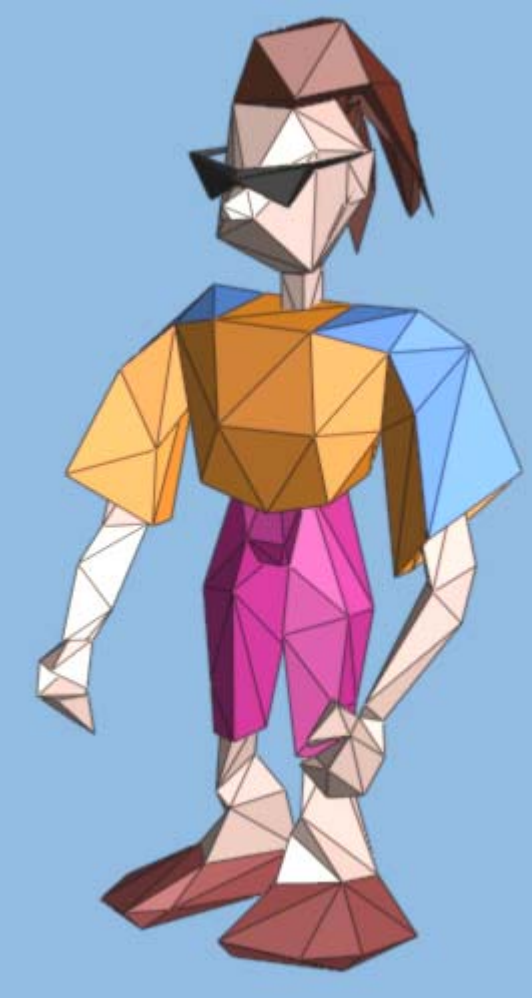

$$
\{f_1\} : \{ v_1, v_2, v_3 \}
$$
  

$$
\{f_2\} : \{ v_3, v_2, v_4 \}
$$

{v<sub>1</sub>} : (x,y,z) geometry<br>{v<sub>2</sub>} : (x,y,z)

…

…

{f1} : *"skin material"* {f 2} : *"brown hair"*

…

#### connectivity

face attributes

### Definitions of Triangle Meshes

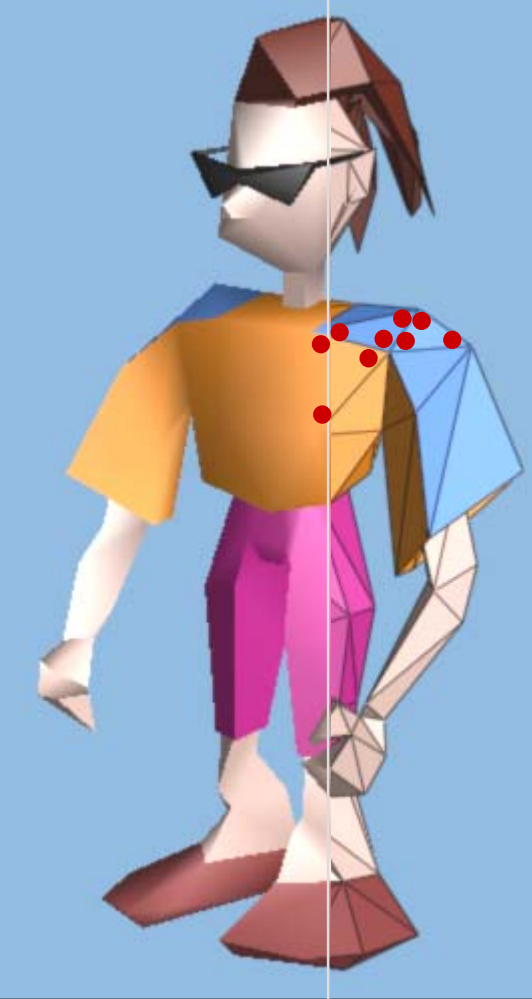

$$
\begin{aligned} \{f_1\} : \{ \mathsf{v}_1 \,, \mathsf{v}_2 \,, \mathsf{v}_3 \} \\ \{f_2\} : \{ \mathsf{v}_3 \,, \mathsf{v}_2 \,, \mathsf{v}_4 \} \end{aligned}
$$

{v<sub>1</sub>} : (x,y,z) geometry<br>{v<sub>2</sub>} : (x,y,z)

…

…

…

…

 {f1} : *"skin material"* {f 2} : *"brown hair"*

{v<sub>2</sub>,f<sub>1</sub>} : (n<sub>x</sub>,n<sub>y</sub>,n<sub>z</sub>) (u,v) {v<sub>2</sub>,f<sub>2</sub>} : (n<sub>x</sub>,n<sub>y</sub>,n<sub>z</sub>) (u,v) connectivity

face attributes

corner attributes

**[Hoppe 99']** <sup>40</sup>

#### Definitions of Triangle Meshes

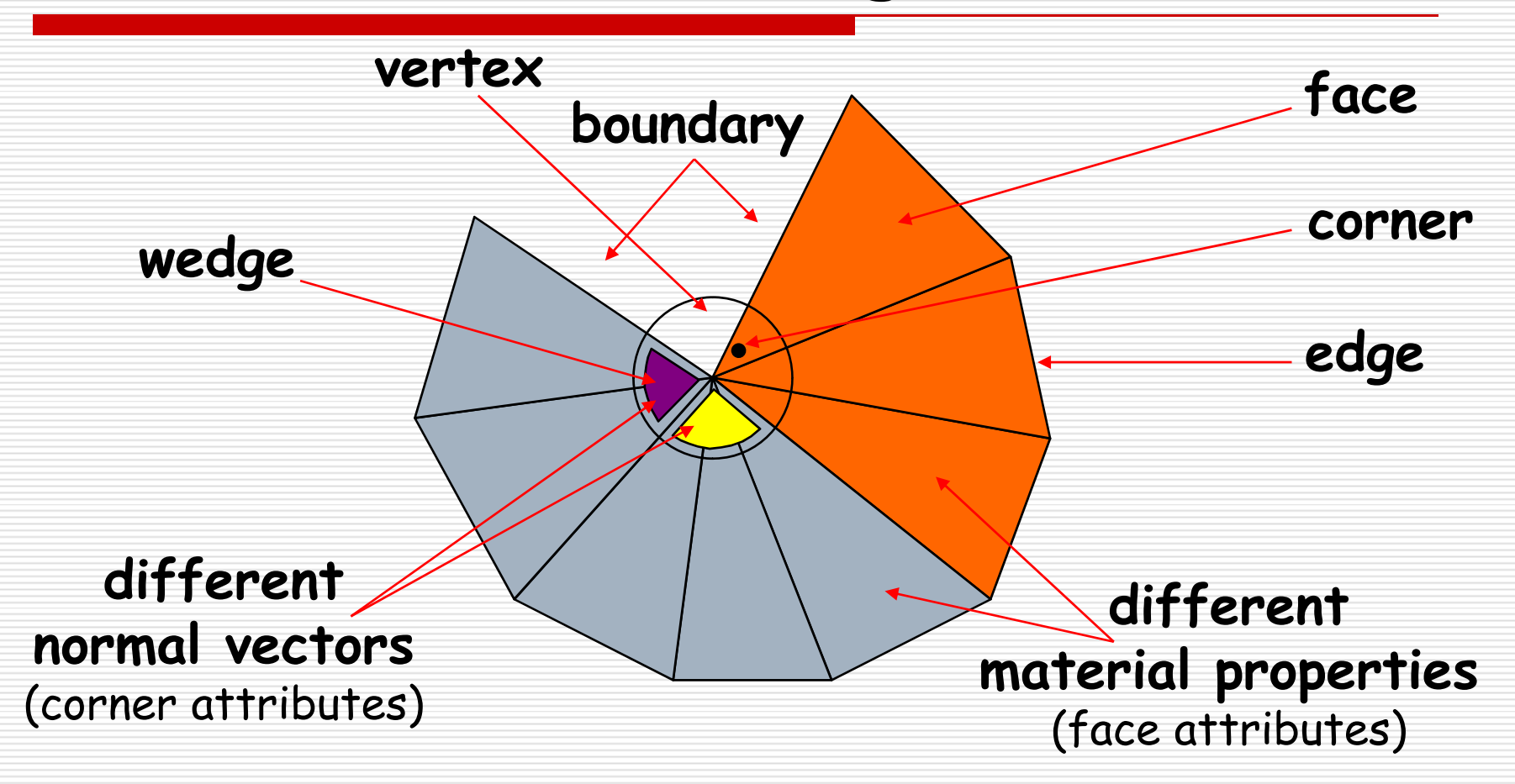

# Rendering: Transformations

- So far, discussion has been in *screen space*
- But model is stored in *model space* (a.k.a. object space or world space)
- □ Three sets of geometric transformations:
	- **Modeling transforms**
	- **No Viewing transforms**
	- **Projection transforms**

# The Rendering Pipeline

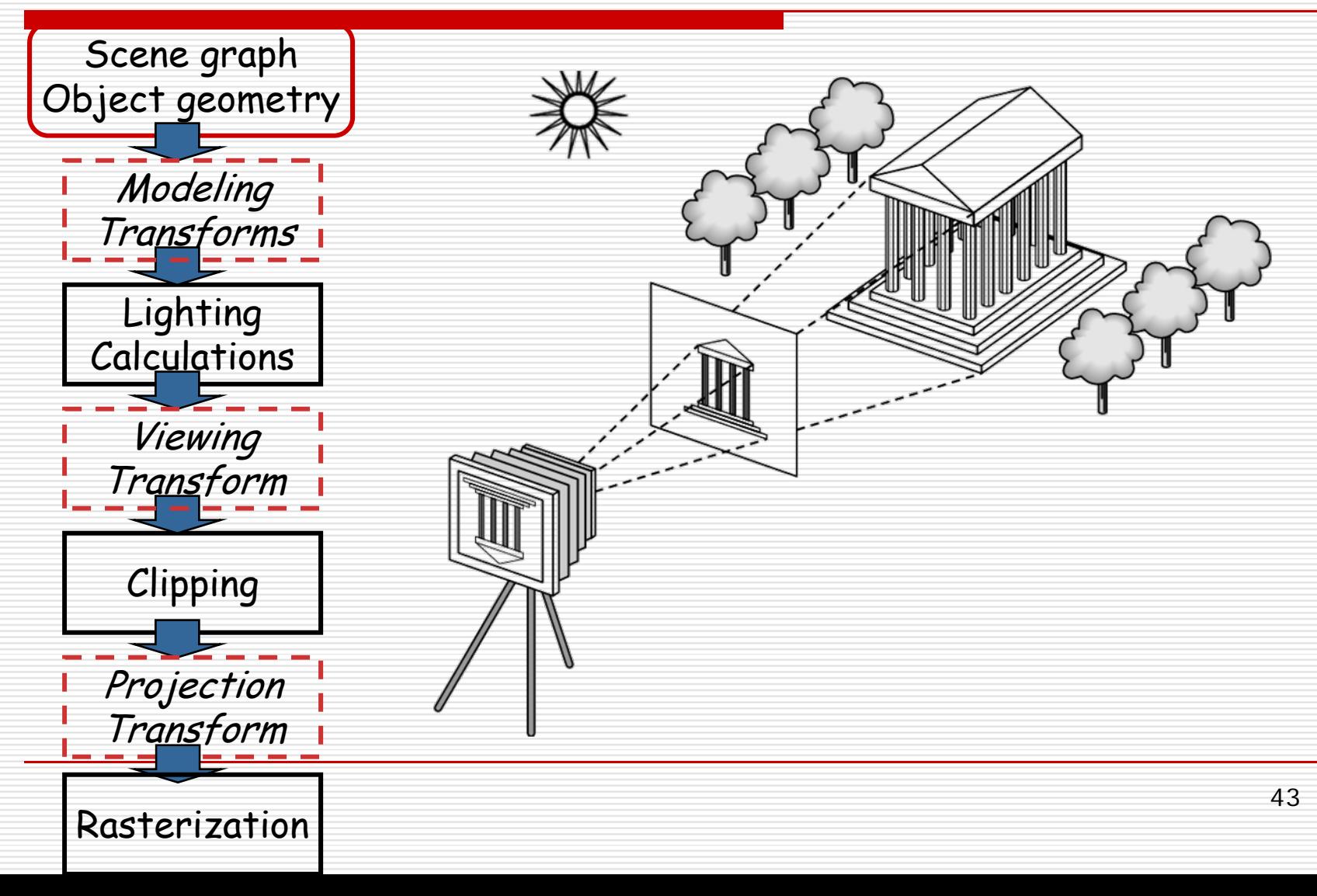

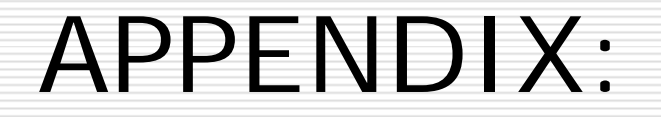

#### History of Computer Graphics

### Computer Graphics: 1950-1960

- □ Computer graphics goes back to the earliest days of computing
	- **Strip charts**
	- **Pen plotters**
	- Simple displays using A/D converters to go from computer to calligraphic CRT
- □ Cost of refresh for CRT too high
	- Computers slow, expensive, unreliable

## Computer Graphics: 1960-1970

**O** Wireframe graphics **□ Project Sketchpad □** Display Processors □ Storage tube

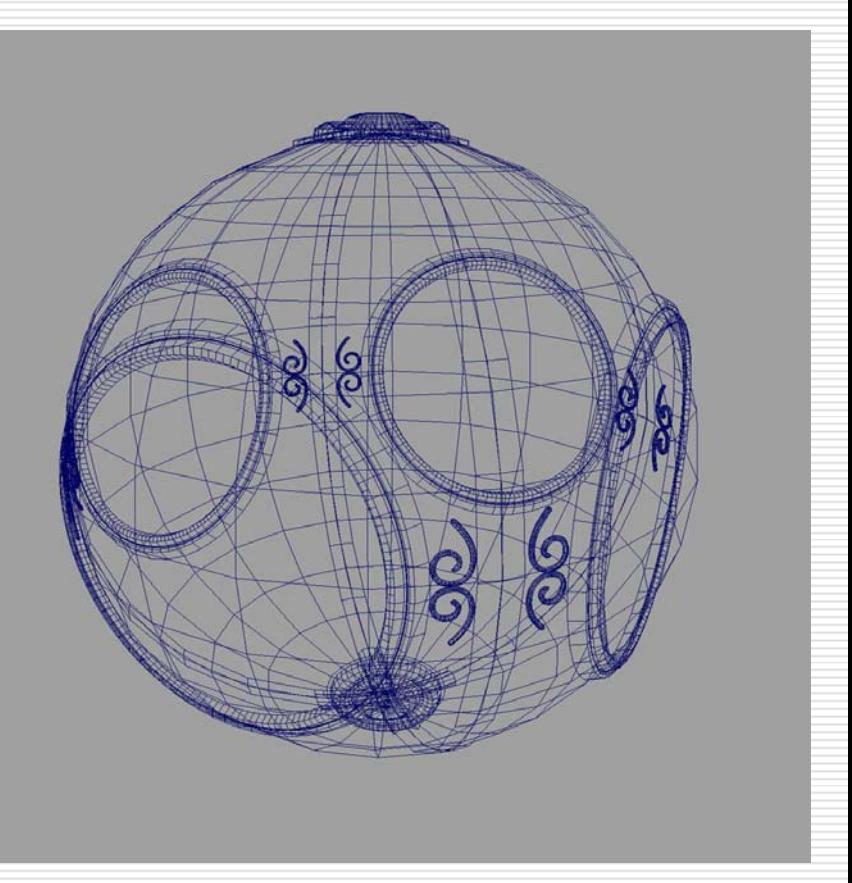

# Project Sketchpad

□ Ivan Sutherland's PhD thesis at MIT

- **Recognized the potential of man**machine interaction
- **Loop** 
	- □ Display something
	- □ User moves light per
	- □ Computer generates new display
- **Sutherland also created many of the now** common algorithms for computer graphics

### Display Processor

 $\Box$  Rather than have host computer try to refresh display use a special purpose computer called a *display processor* (DPU)

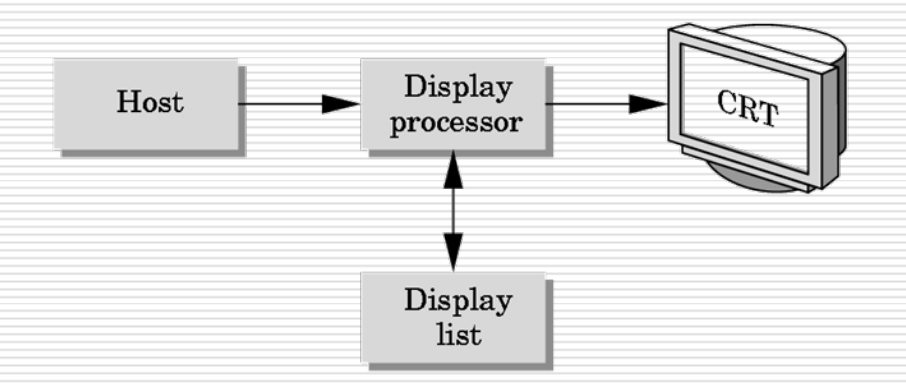

- $\Box$  Graphics stored in display list (display file) on display processor
- Host *compiles* display list and sends to DPU

## Direct View Storage Tube

#### □ Created by Tektroni>

- Did not require constant refresh
- Standard interface to computers
	- **□** Allowed for standard software
	- **□** Plot3D in Fortran
- **Relatively inexpensive** 
	- $\Box$  Opened door to use of computer graphics for CAD community

## Computer Graphics: 1970-1980

**□ Raster Graphics** 

- **□** Beginning of graphics standards
	- **E** IFIPS
		- □ GKS: European effort
			- Becomes ISO 2D standard
		- □ Core: North American effort
			- 3D but fails to become ISO standard
- Workstations and PCs

#### Raster Graphics

#### $\square$  Image produced as an array (the *raster*) of picture elements (*pixels*) in the *frame buffer*

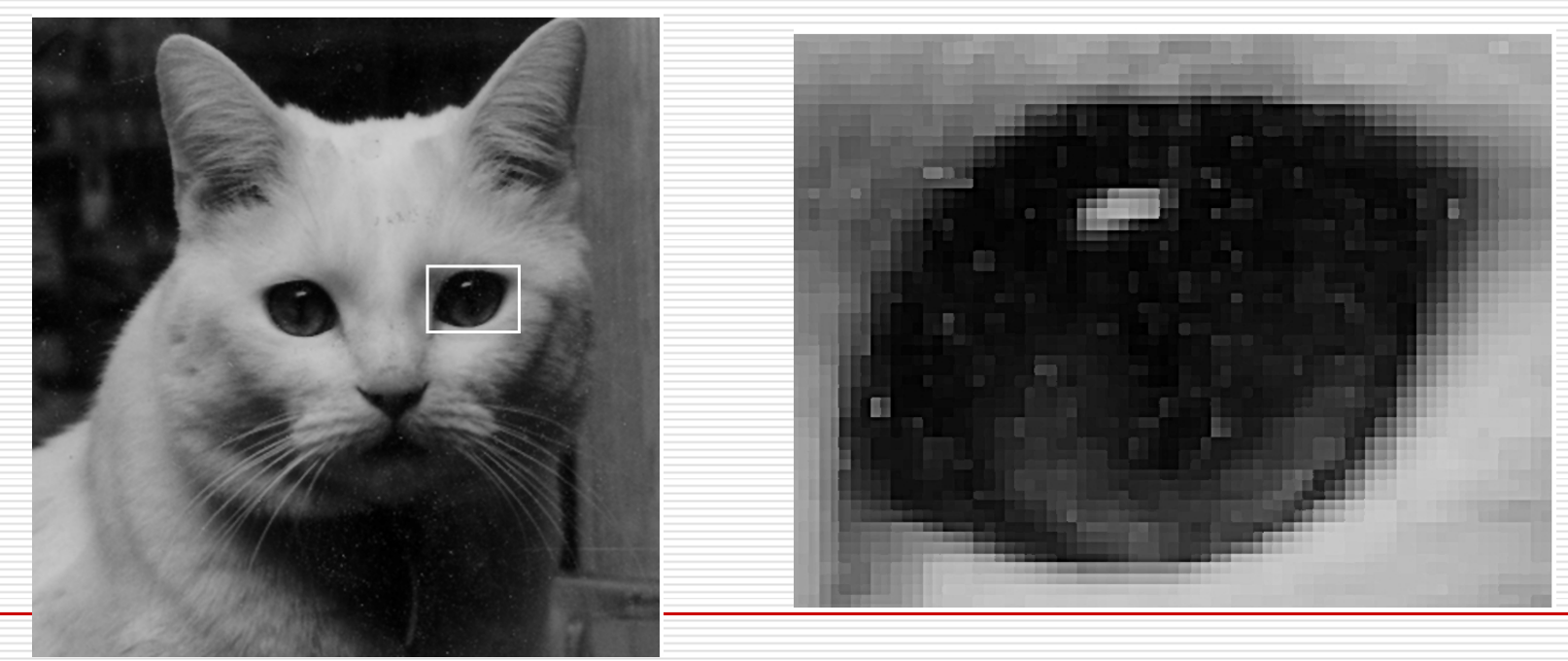

#### Raster Graphics

#### ■ Allow us to go from lines and wireframes to filled polygons

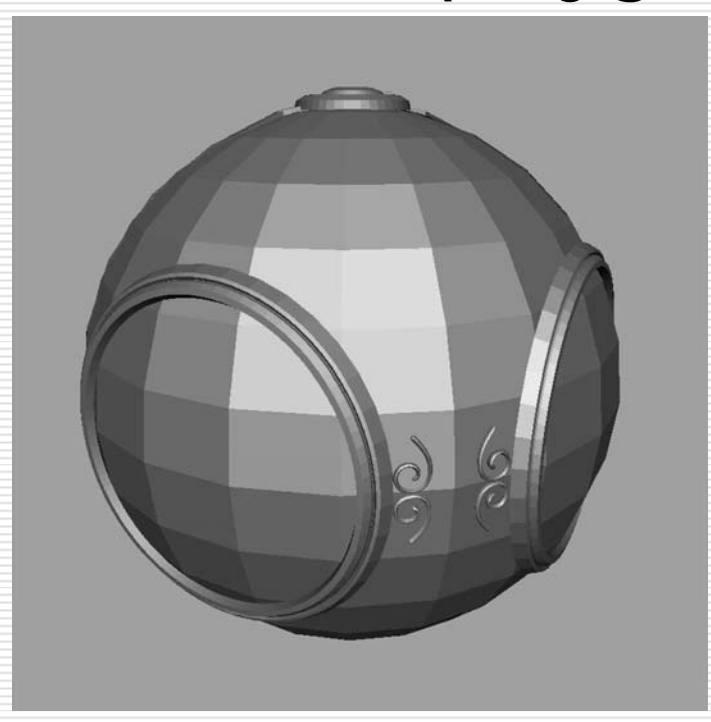

#### PCs and Workstations

- Although we no longer make the distinction between workstations and PCs historically they evolved from different roots
	- **Early workstations characterized by** 
		- **□** Networked connection: client-server
		- **□** High-level of interactivity
	- Early PCs included frame buffer as part of user memory

# Computer Graphics: 1980-1990

#### **□ Realism comes to computer graphics**

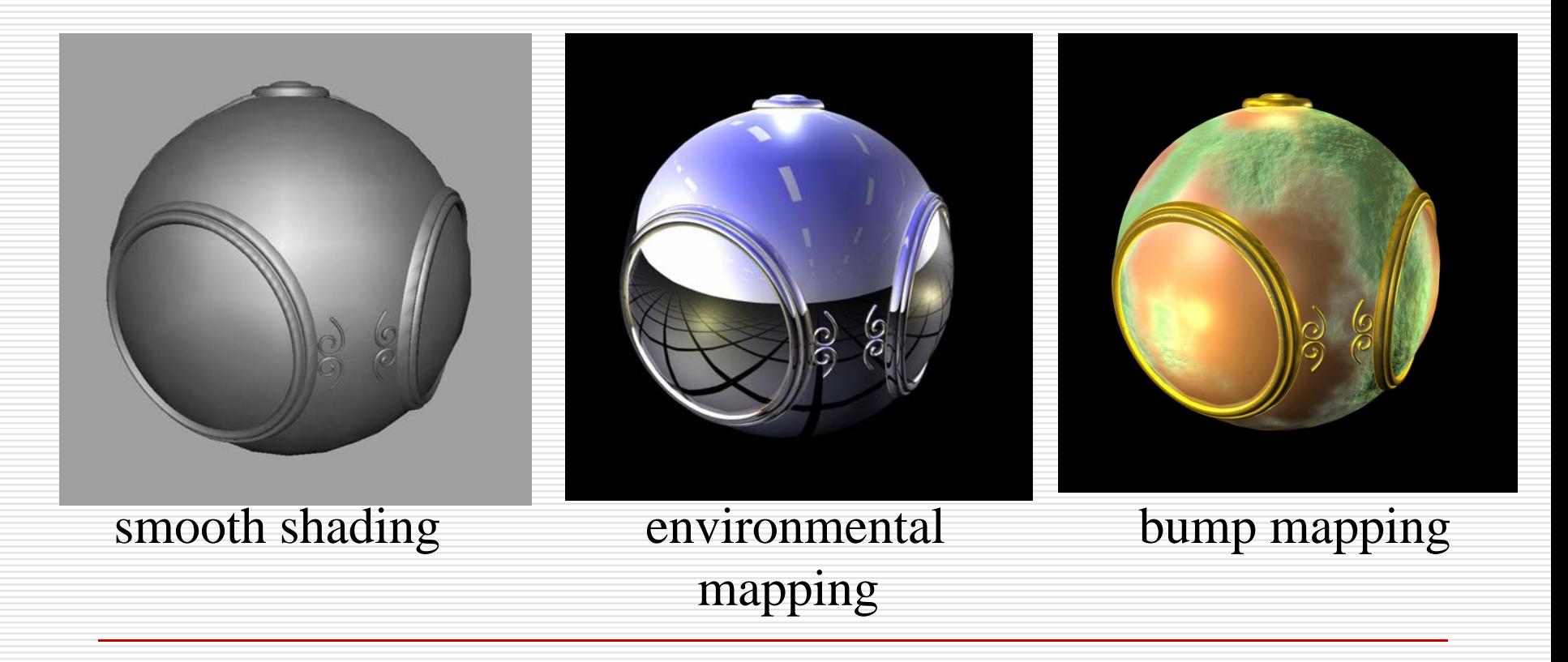

## Computer Graphics: 1980-1990

#### □ Special purpose hardware

- **Silicon Graphics geometry engine** 
	- □ VLSI implementation of graphics pipline
- **□** Industry-based standards
	- **PHIGS**
	- RenderMar
- Networked graphics: X Window Systen
- □ Human-Computer Interface (HCI)

# Computer Graphics: 1990-2000

#### $\Box$  OpenGL AP

- □ Completely computer-generated feature-length movies (Toy Story) are successful
- □ New hardware capabilities
	- **Texture mapping**
	- Blending
	- **Accumulation, stencil buffer**

#### Computer Graphics: 2000-

- □ Photorealisn
- **□ Graphics cards for PCs dominate** market
	- Nvidia, ATI, 3DLabs
- **□ Game boxes and game players** determine direction of market
- □ Computer graphics routine in movie industry: Maya, Lightwave